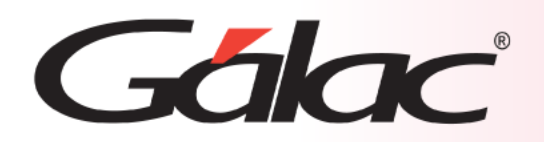

# **Sistema Administrativo**

**Módulo de Producción manejo de subproductos y coproductos**

1

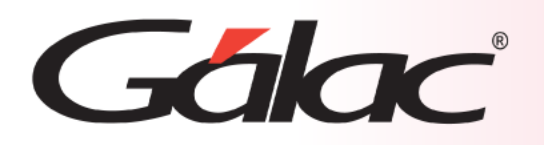

## **Contenido**

- [Introducción](#page-2-0)
- [Insertar lista de materiales a una Orden de Producción.](#page-3-0)
- [Insertar Orden de Producción.](#page-5-0)
- [Iniciar una Orden de Producción.](#page-7-0)
- [Detalle de Orden de Producción iniciada.](#page-8-0)
- [Cerrar Orden de Producción](#page-9-0)
- [Detalle de Orden de Producción cerrada.](#page-10-0)
- [Informes de Orden de Producción](#page-11-0)

<span id="page-2-0"></span>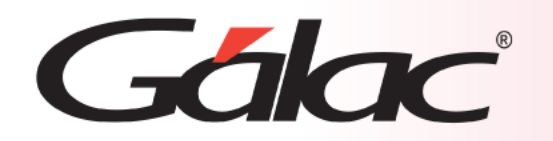

# **Introducción**

Ahora es posible crear las listas de materiales y las órdenes de producción con subproductos y coproductos.

Para ello tanto en la lista de materiales como en las órdenes de producción ahora dispondrás de 2 pestañas:

- **1. Insumos:** para registrar los distintos materiales o insumos
- **2. Salidas**: para registrar los distintos productos terminados (subproductos y/o coproductos). De igual manera puedes registrar un solo producto terminado.

<span id="page-3-0"></span>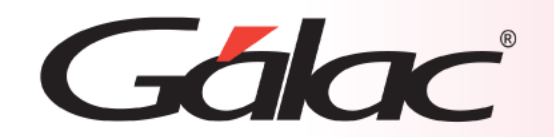

#### **Insertar Lista de Materiales**

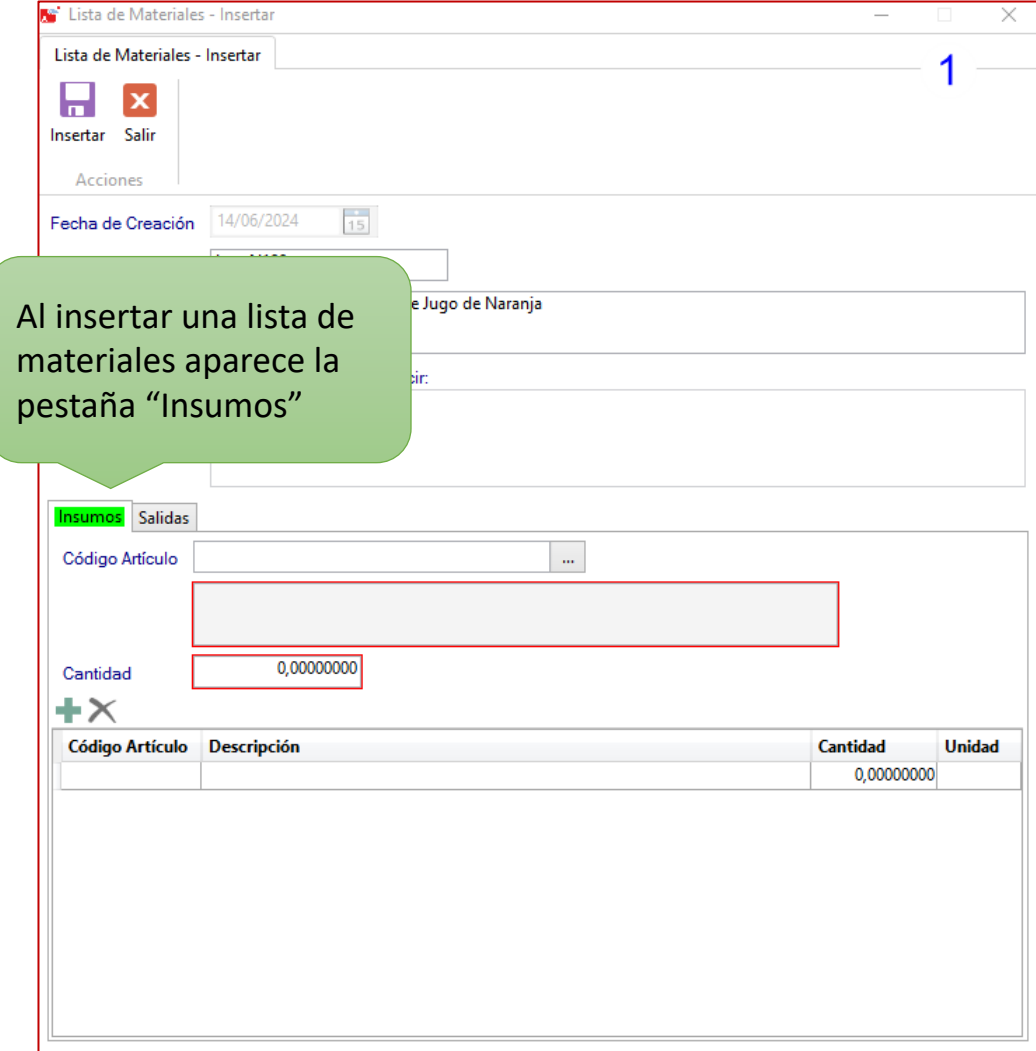

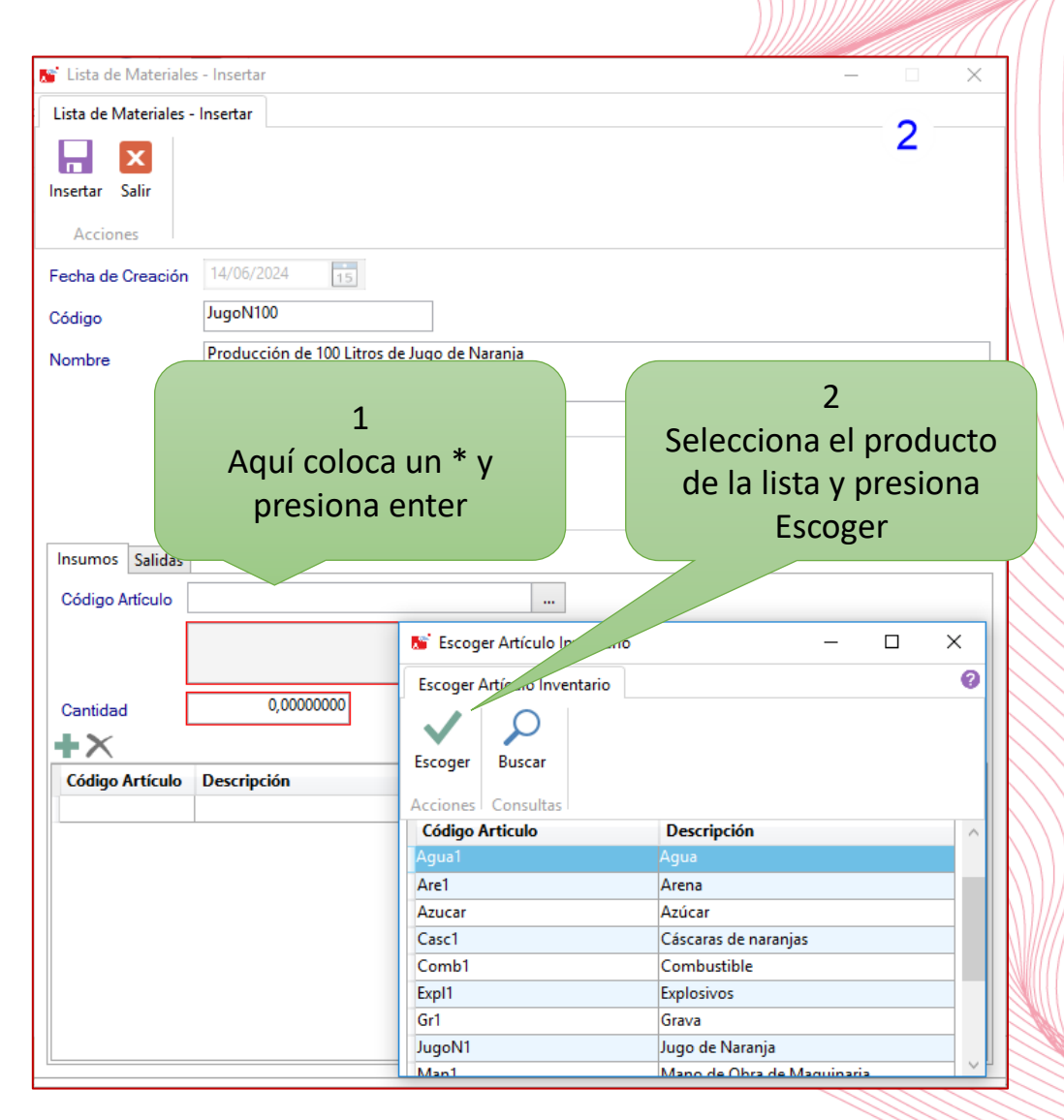

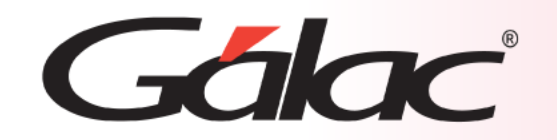

## **Insertar Lista de Materiales**

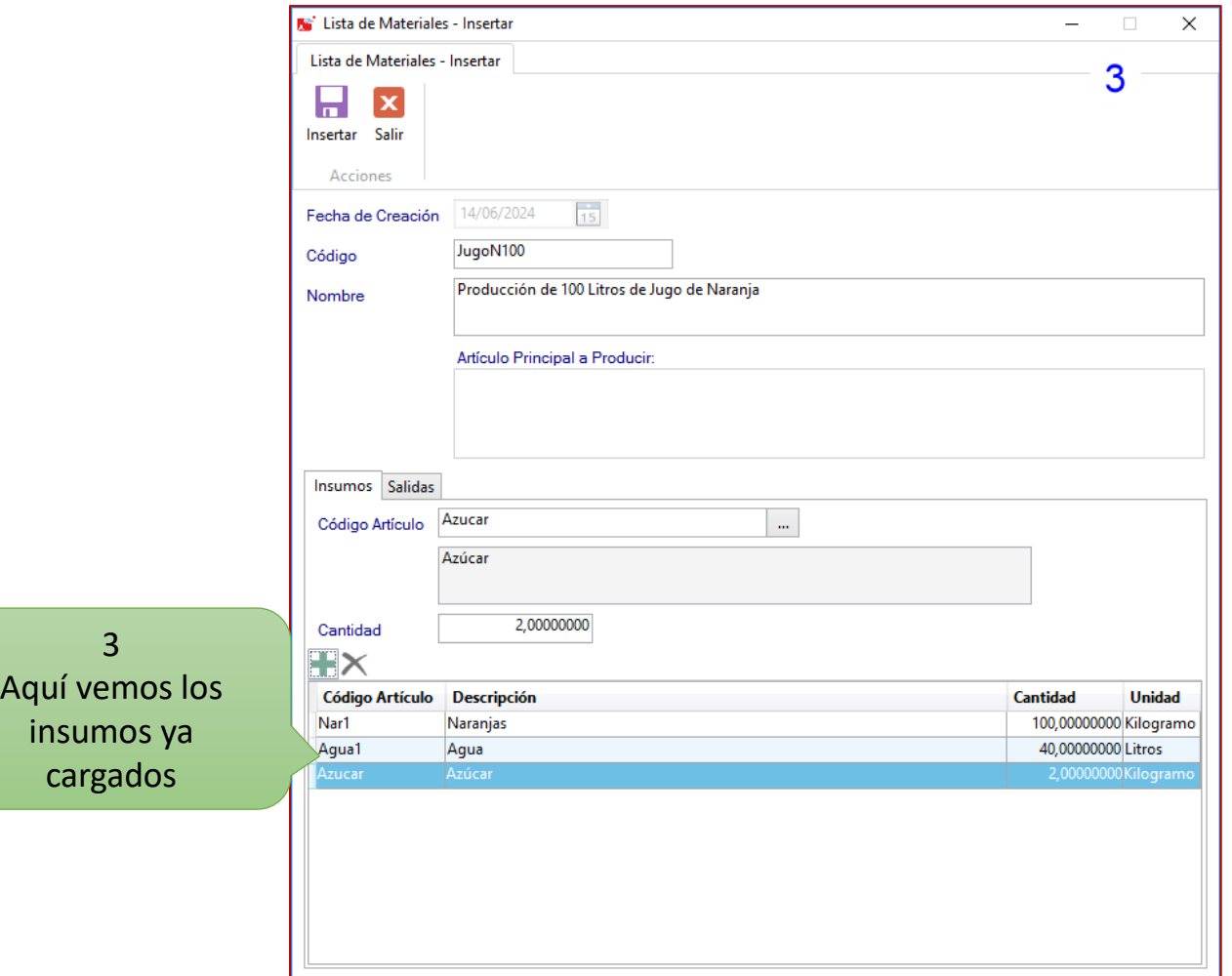

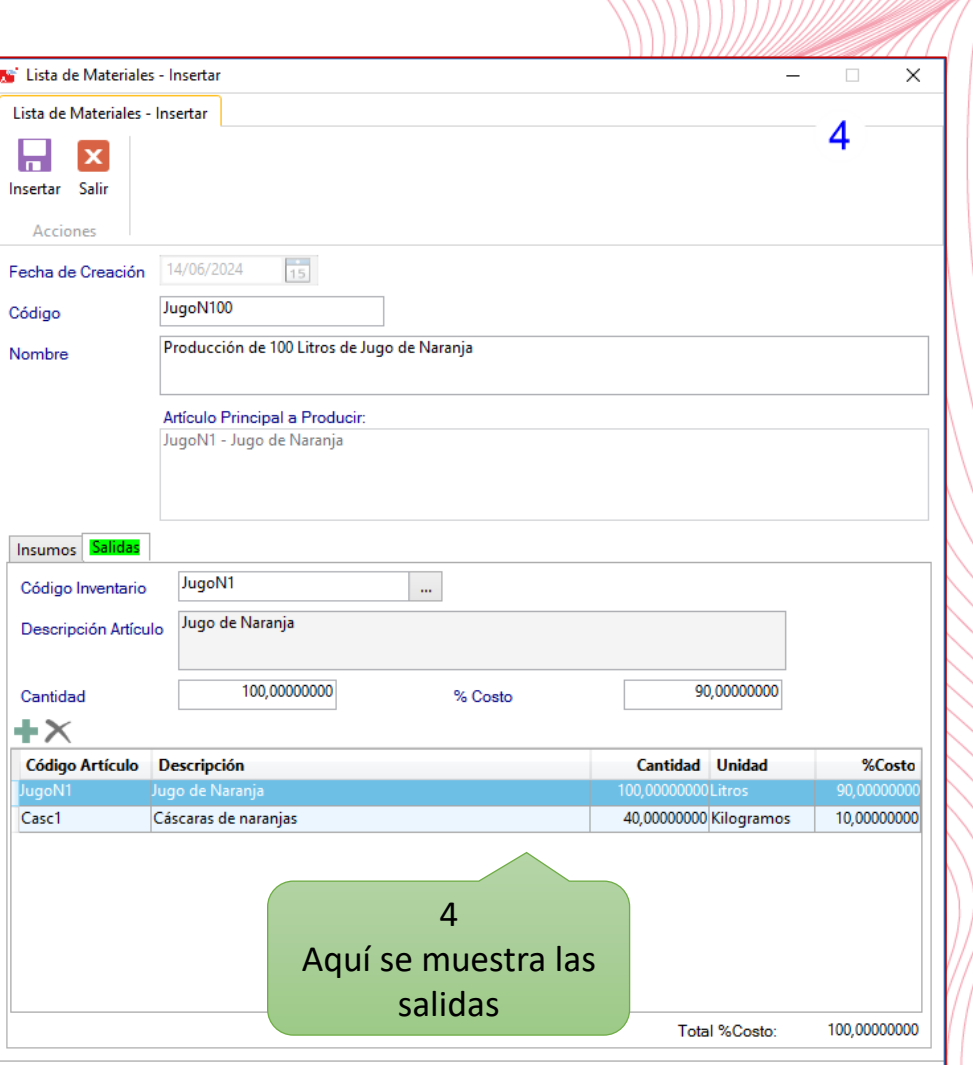

<span id="page-5-0"></span>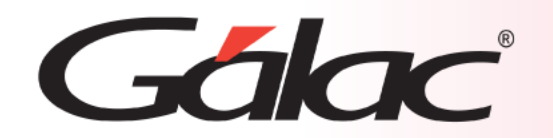

### **Insertar Orden de Producción**

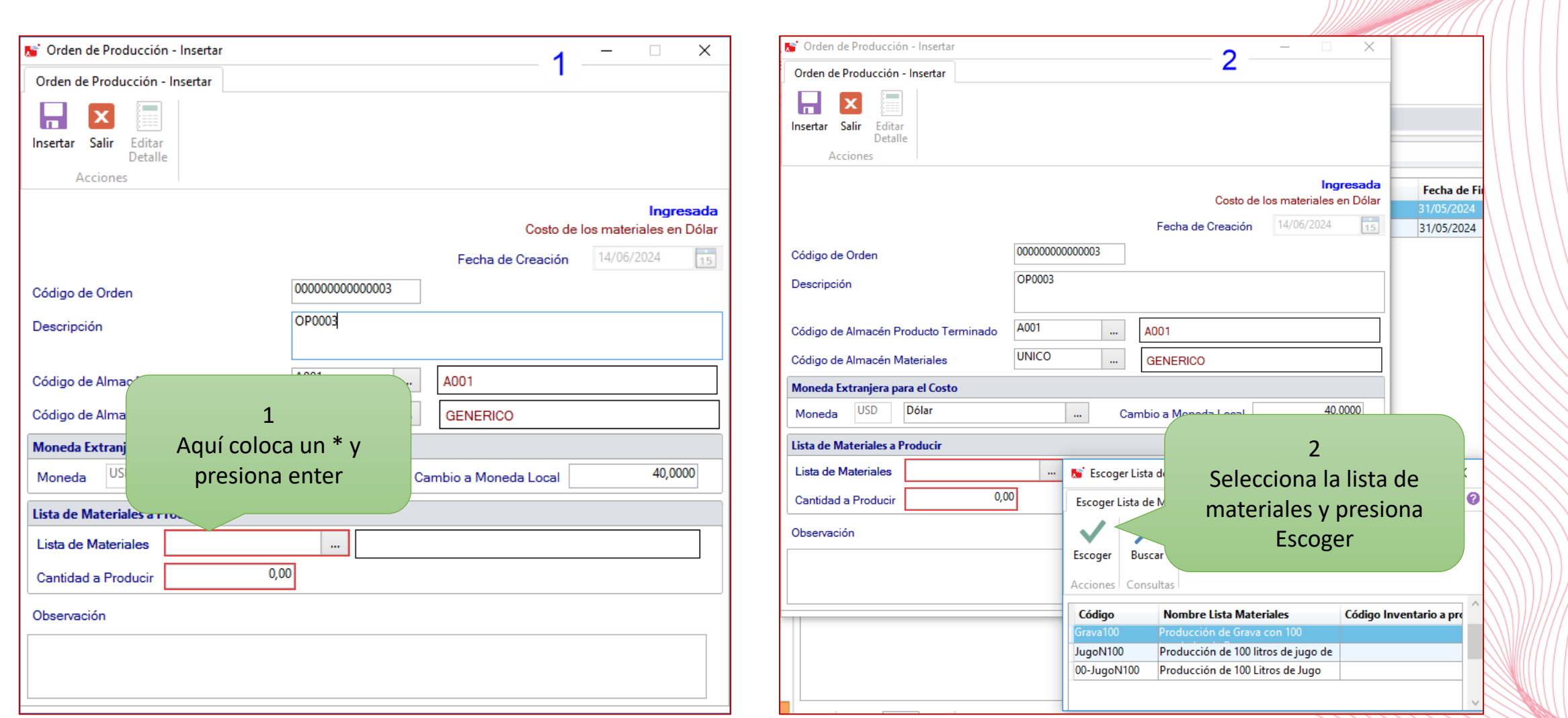

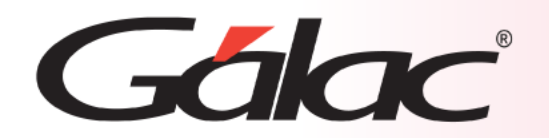

#### **Insertar Orden de Producción**

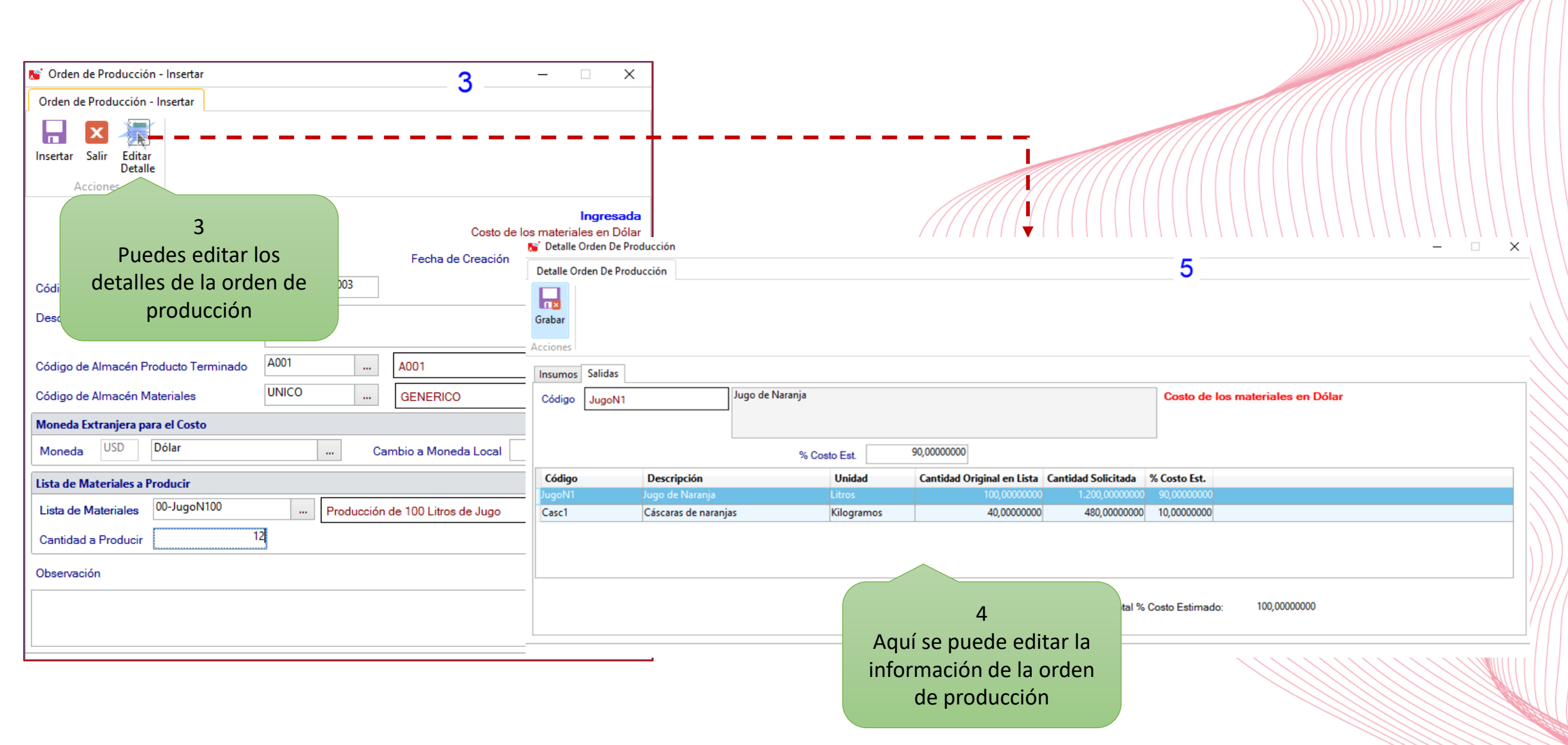

<span id="page-7-0"></span>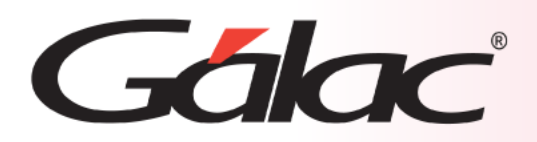

#### **Iniciar una Orden de Producción**

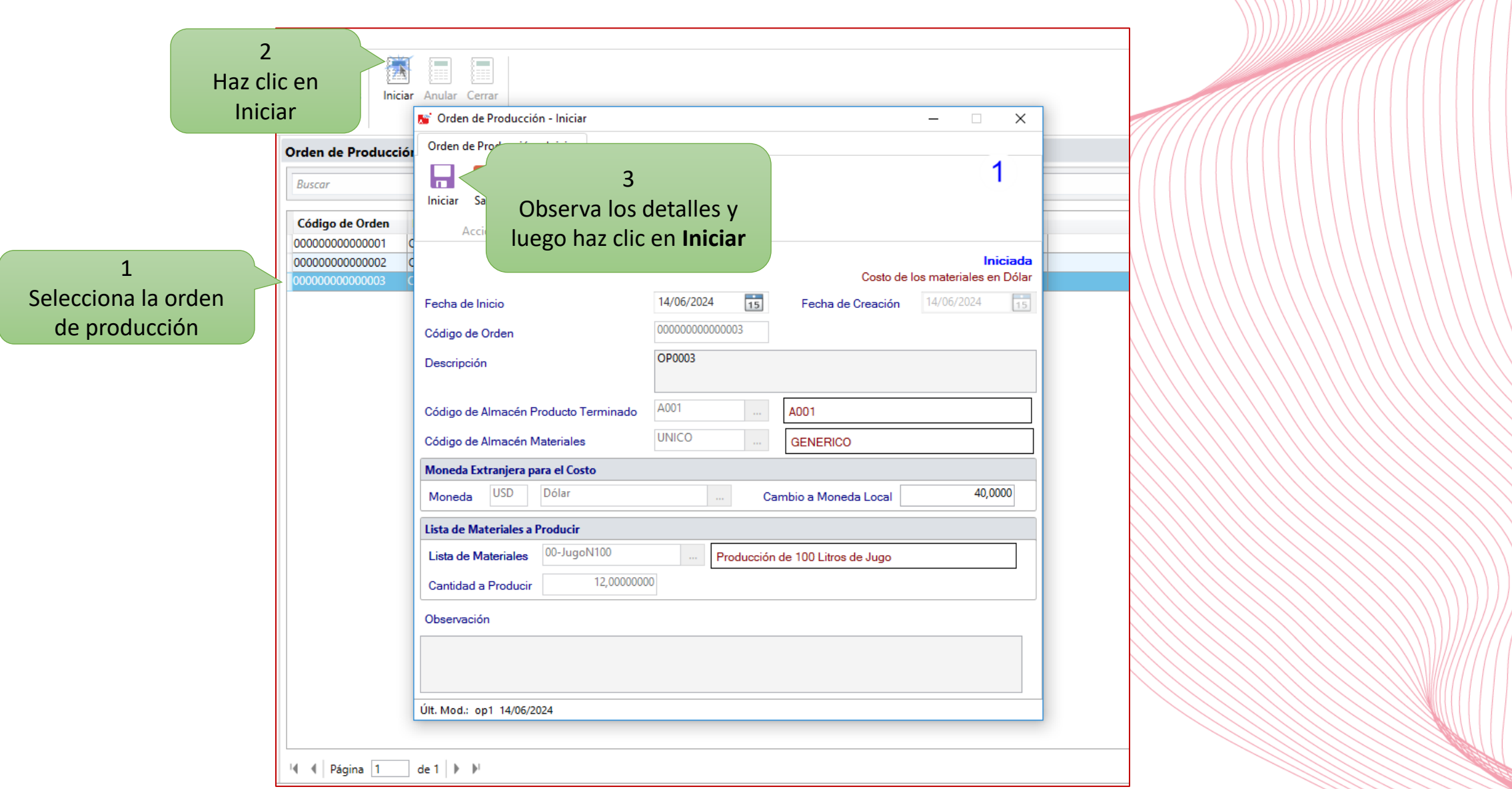

<span id="page-8-0"></span>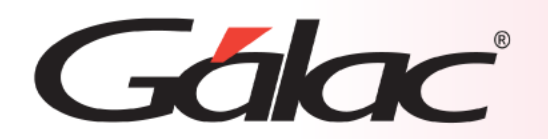

## **Detalle de Orden de Producción iniciada**

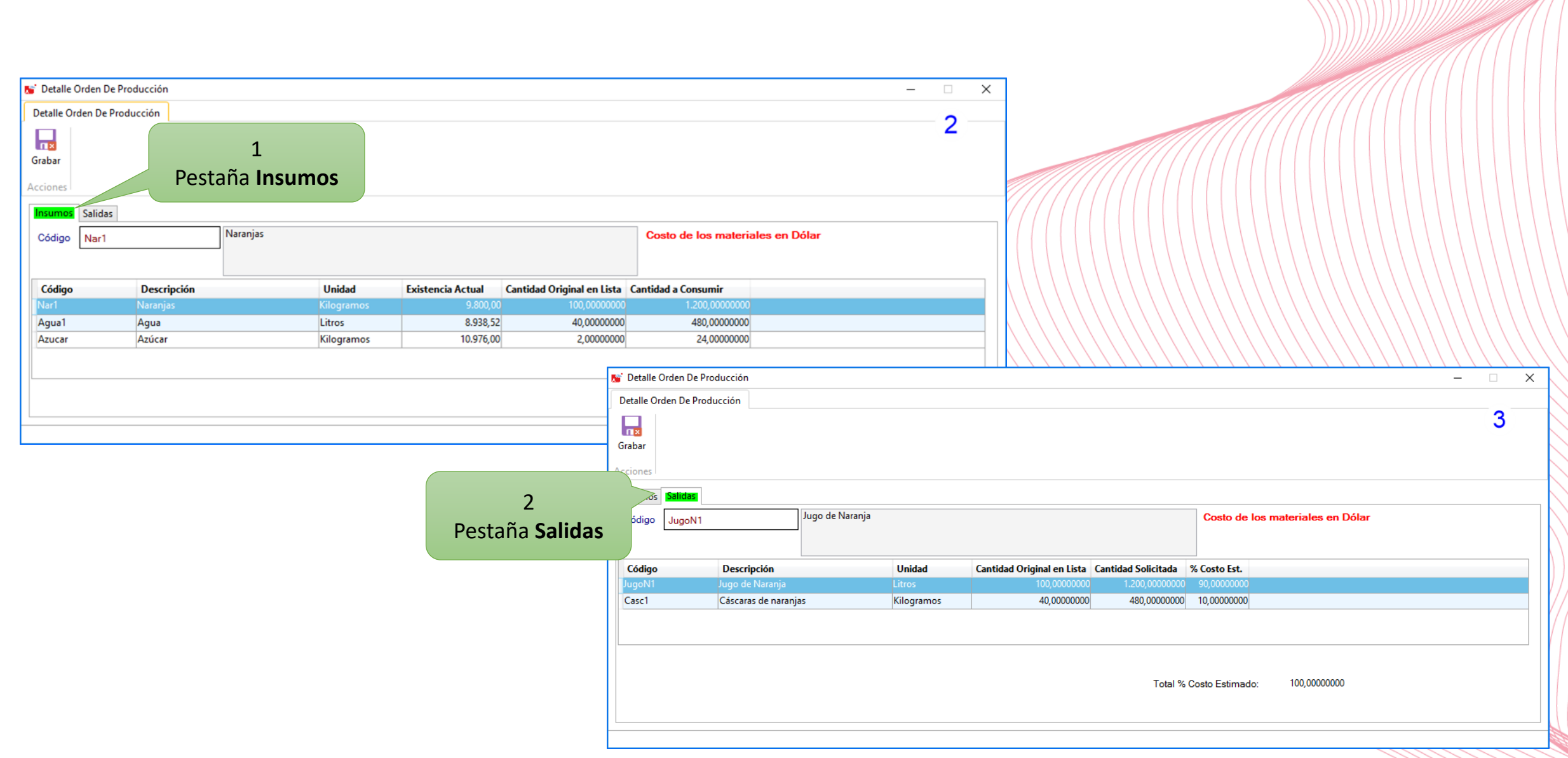

<span id="page-9-0"></span>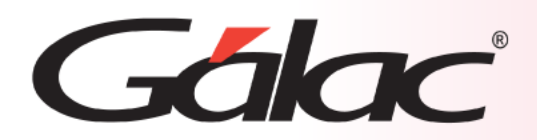

#### **Cerrar Orden de Producción**

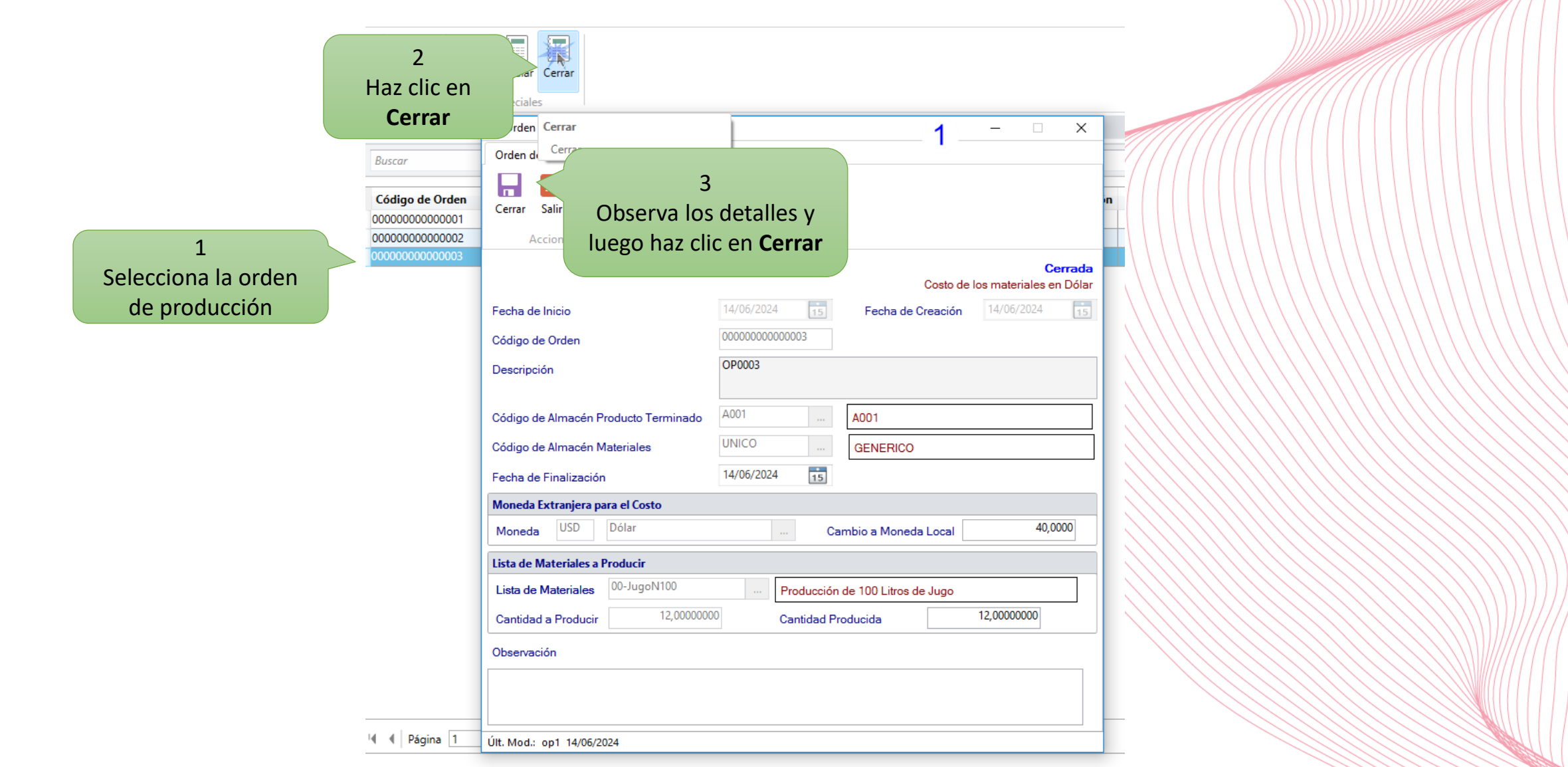

<span id="page-10-0"></span>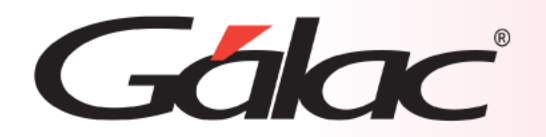

## **Detalle de Orden de Producción cerrada**

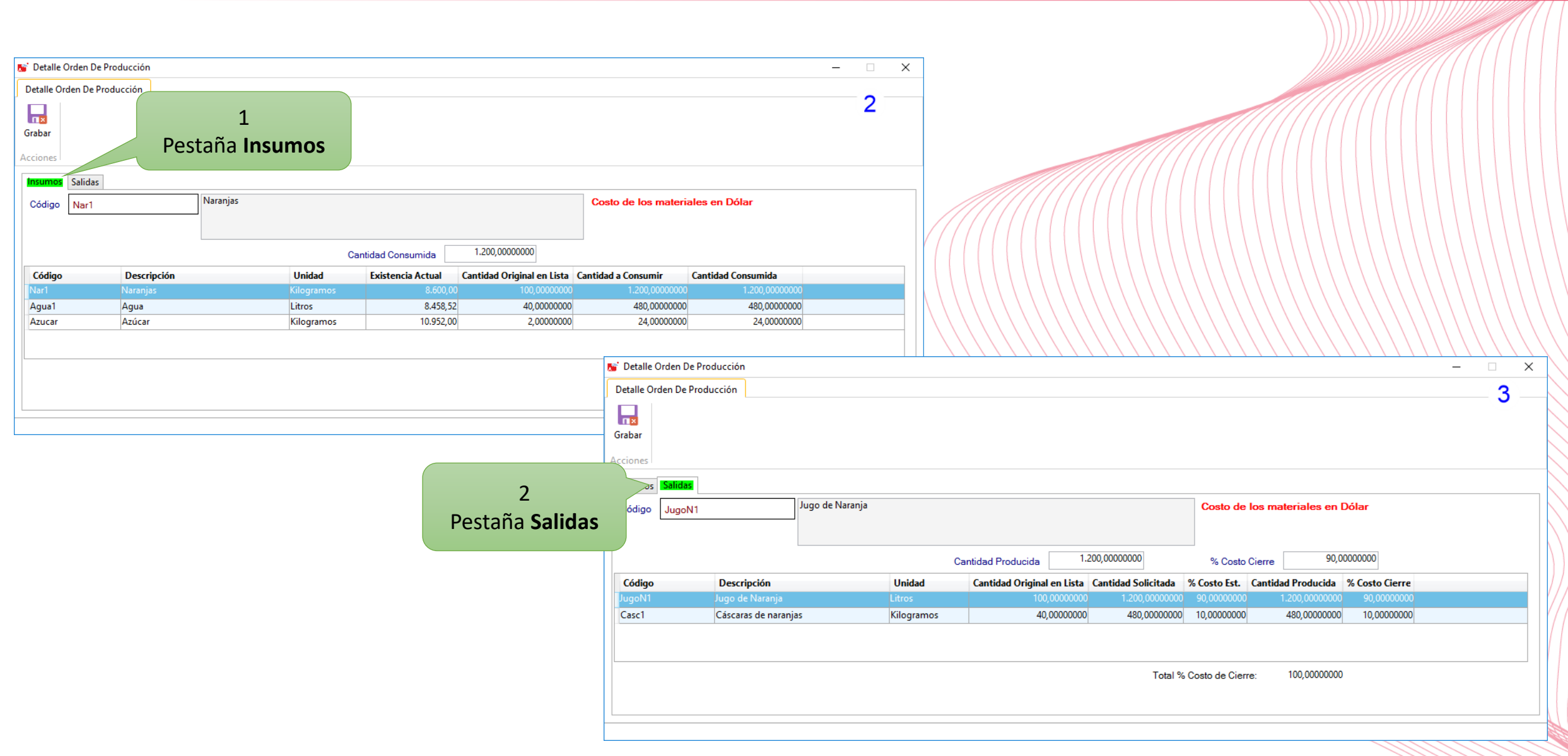

<span id="page-11-0"></span>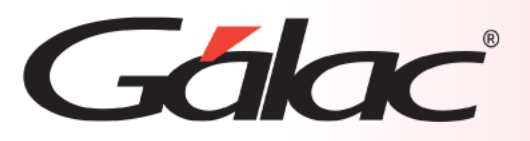

#### **Informes de Orden de Producción**

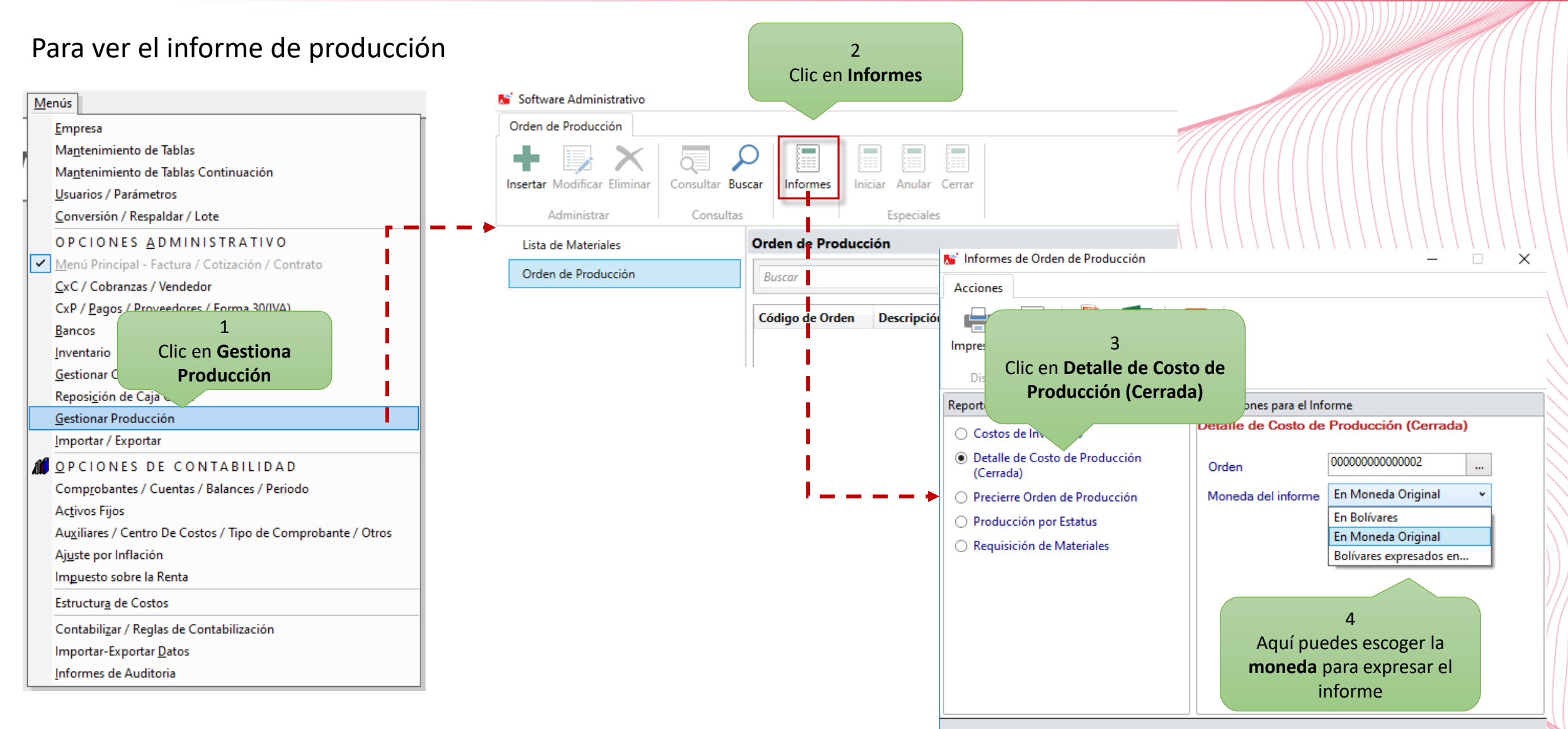

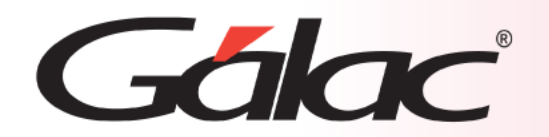

#### **Fin del proceso**

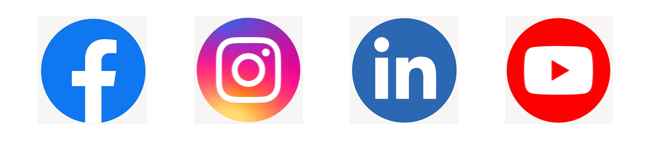

1983 (and increase is a nuestras Redes Sociales!